$\mathbf{9}$ 

## Title Bar

世上上

The title bar indicates the name of the window. At it's left is the Control **Menu Box used** primarily to close the window.  $\overline{1}$ 

## Menubar

All activities in ICONDESK may be performed from the menu bar. The functions available from the Mail Manager menu bar, are as follows:

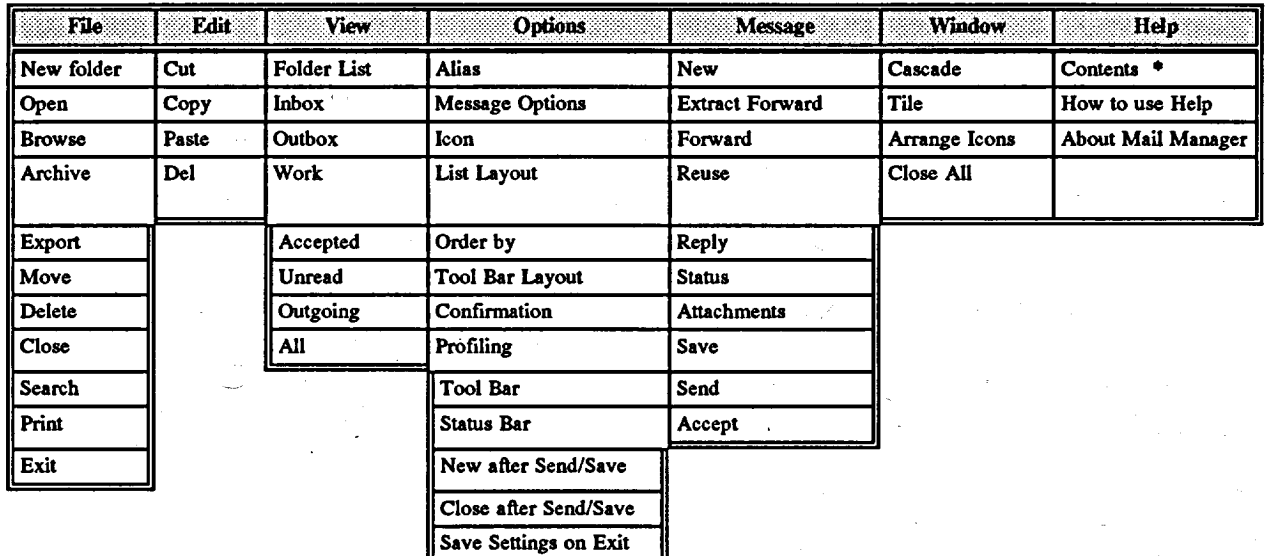

## **Help**

The Help facility is available on the menubar. You may also obtain context sensitive help by pressing F1 at any time.

## Tool Bar

11.

The Tool Bar may be customized using the Tool Bar Layout command from the Options Menu in the Mail Manager window. Procedures for modifying the Tool Bar are explained in the section titled "Customizing".

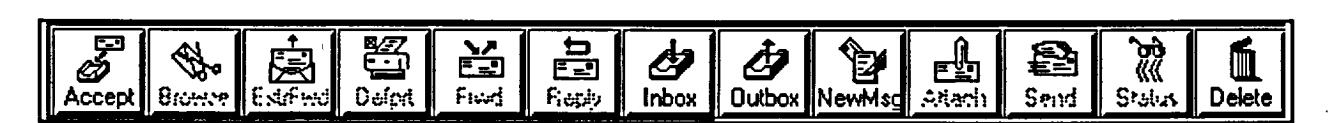